$<<$   $>>$ 

 $<<$  and  $<<$  and  $<<$  and  $<<$ 

- 13 ISBN 9787115107589
- 10 ISBN 7115107580

出版时间:2002-12

页数:374

字数:585000

extended by PDF and the PDF

http://www.tushu007.com

 $,$  tushu007.com

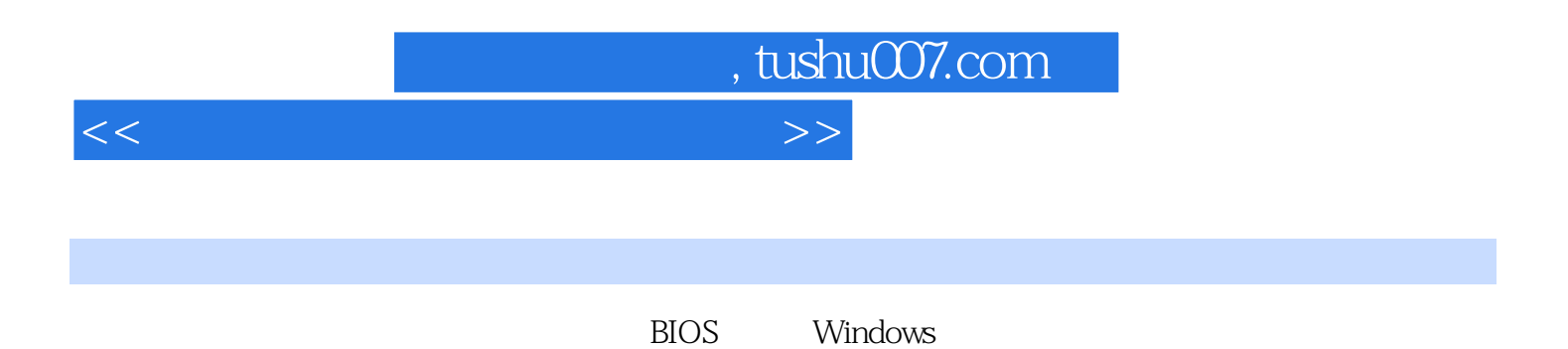

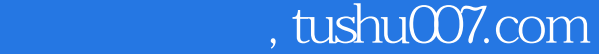

 $<<$  and  $<<$  and  $<<$  and  $<<$ 

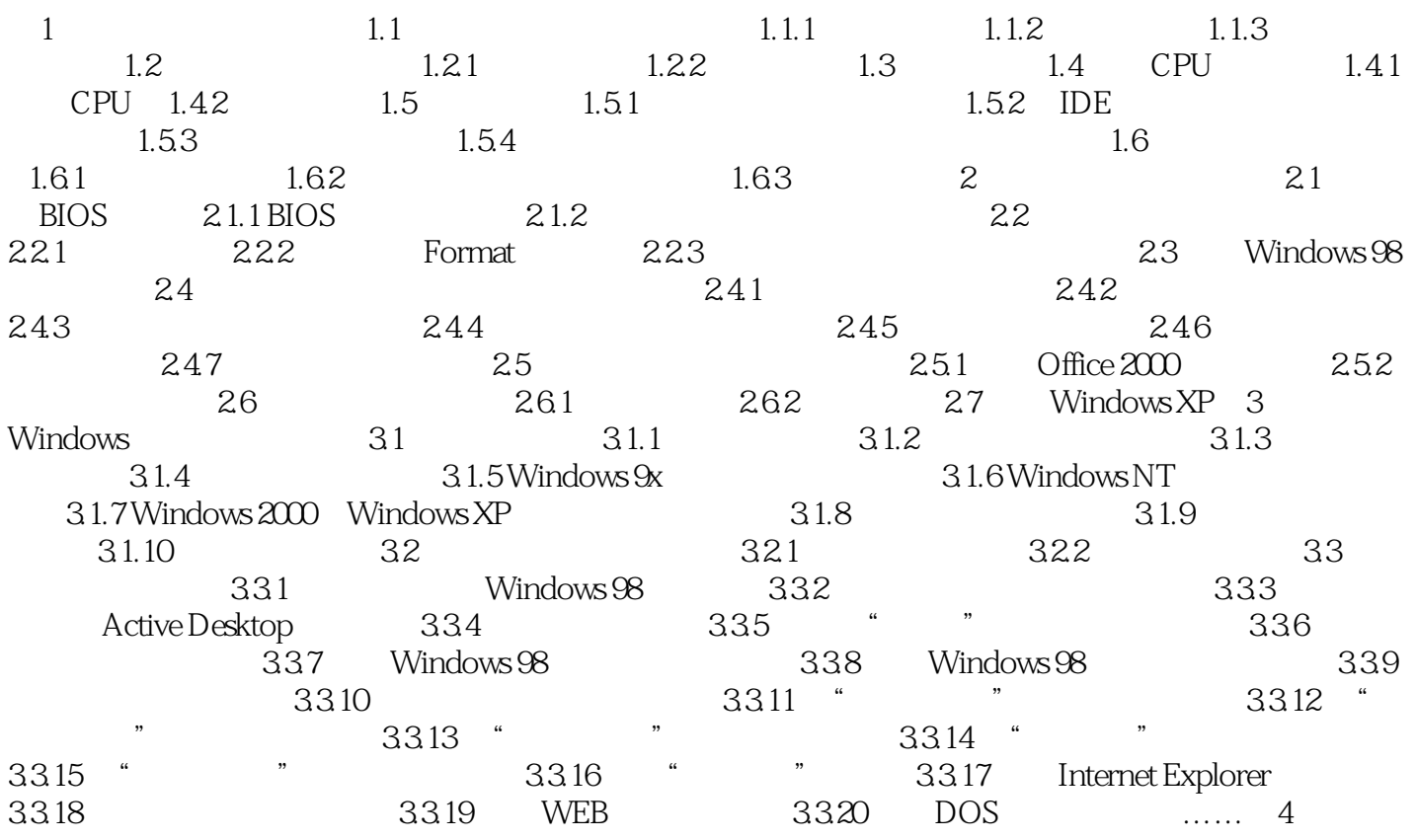

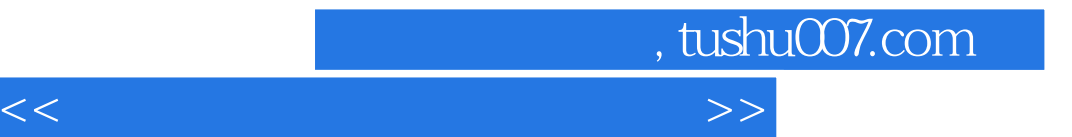

本站所提供下载的PDF图书仅提供预览和简介,请支持正版图书。

更多资源请访问:http://www.tushu007.com